фио: Кандрашина Елена Александровна ерство науки и высшего об<mark>разования Российской Федерации</mark> **Федеральное государственное автономное образовательное учреждение** Должность: И.о. ректора ФГАОУ ВО «Самарский государственный экономический **высшего образования «Самарский государственный экономический университет»** Документ подписан простой электронной подписью Информация о владельце: университет» Дата подписания: 18.07.2024 14:31:41 Уникальный программный ключ: 2db64eb9605ce27edd3b8e8fdd32c70e0674ddd2

**Факультет** среднего профессионального и предпрофессионального образования

**Кафедра** факультета среднего профессионального и предпрофессионального образования

**Утверждено** 

Ученым советом университета (протокол №10 от 30 мая 2024г.)

## **РАБОЧАЯ ПРОГРАММА**

**Наименование дисциплины** ОП.01Операционные системы и среды

**Специальность** 09.02.07 Информационные системы и программирование

Квалификация (степень) выпускника специалист по информационным системам

## *СОДЕРЖАНИЕ*

**1. ПАСПОРТ РАБОЧЕЙ ПРОГРАММЫ УЧЕБНОЙ ДИСЦИПЛИНЫ**

**2. СТРУКТУРА И СОДЕРЖАНИЕ УЧЕБНОЙ ДИСЦИПЛИНЫ**

**3. ОСОБЕННОСТИ РЕАЛИЗАЦИИ ДИСЦИПЛИНЫ В ОТНОШЕНИИ ЛИЦ ИЗ ЧИСЛА ИНВАЛИДОВ И ЛИЦ С ОГРАНИЧЕННЫМИ ВОЗМОЖНОСТЯМИ ЗДОРОВЬЯ**

**4. ЗАДАНИЯ ДЛЯ САМОСТОЯТЕЛЬНОЙ РАБОТЫ ОБУЧАЮЩИХСЯ**

**5. ЗАДАНИЯ ДЛЯ ПРАКТИЧЕСКИХ ЗАНЯТИЙ**

**6. УСЛОВИЯ РЕАЛИЗАЦИИ ПРОГРАММЫ УЧЕБНОЙ ДИСЦИПЛИНЫ**

**7. ФОНД ОЦЕНОЧНЫХ СРЕДСТВ ДЛЯ ПРОВЕДЕНИЯ ТЕКУЩЕГО КОНТРОЛЯ И ПРОМЕЖУТОЧНОЙ АТТЕСТАЦИИ ПО ДИСЦИПЛИНЕ** 

## **1. ПАСПОРТ РАБОЧЕЙ ПРОГРАММЫ УЧЕБНОЙ ДИСЦИПЛИНЫ «ОПЕРАЦИОННЫЕ СИСТЕМЫ И СРЕДЫ»**

#### **1.1. Место дисциплины в структуре основной образовательной программы:**

Дисциплина ОП.01 «Операционные системы и среды» является обязательной частью общепрофессионального цикла основной профессиональной образовательной программы в соответствии с ФГОС по специальности СПО 09.02.07 «Информационные системы и программирование».

Дисциплина ОП.01 «Операционные системы и среды» обеспечивает формирование общих компетенций в соответствии с ФГОС по специальности 09.02.07 «Информационные системы и программирование».

Особое значение дисциплина имеет при формировании и развитии ОК 01. ОК 02. ПК 6.4.ПК 6.5. ПК 7.2. ПК 7.3. ПК 7.5.

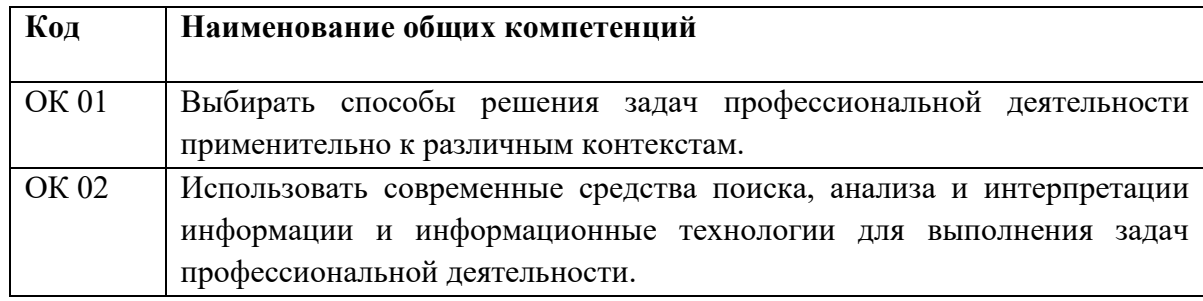

Перечень профессиональных компетенций:

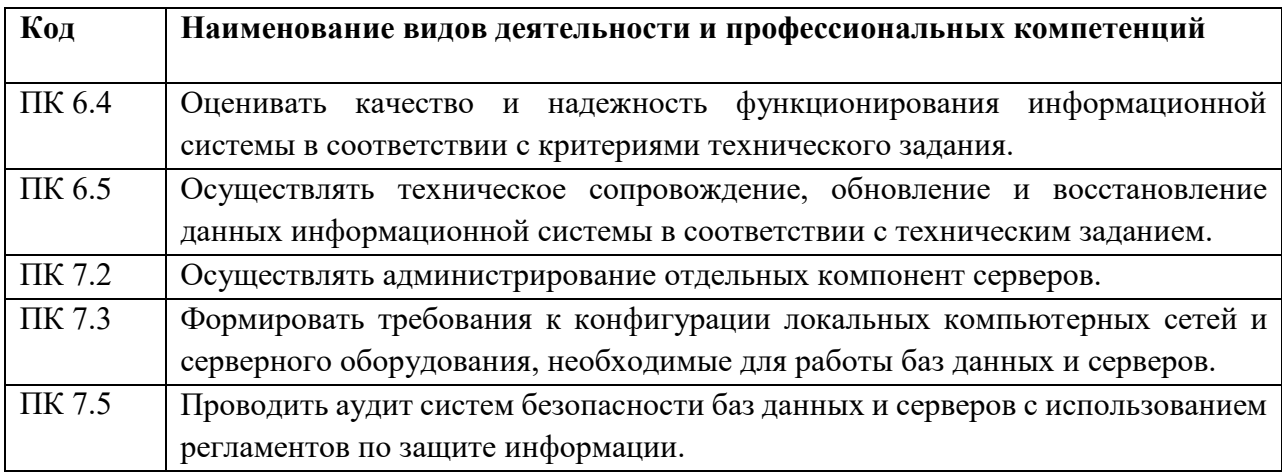

#### **1.2. Планируемые результаты освоения дисциплины:**

В результате изучения дисциплины обучающийся должен:

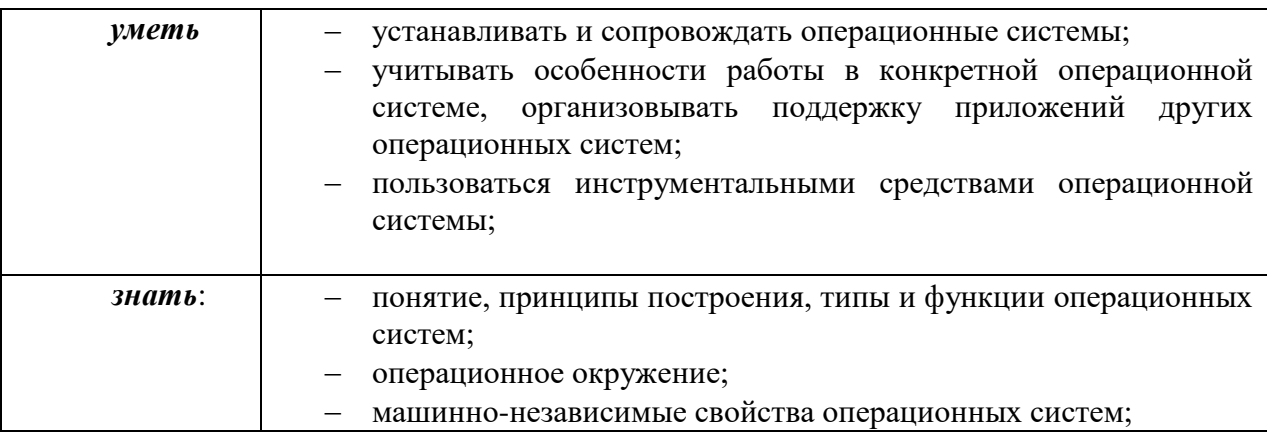

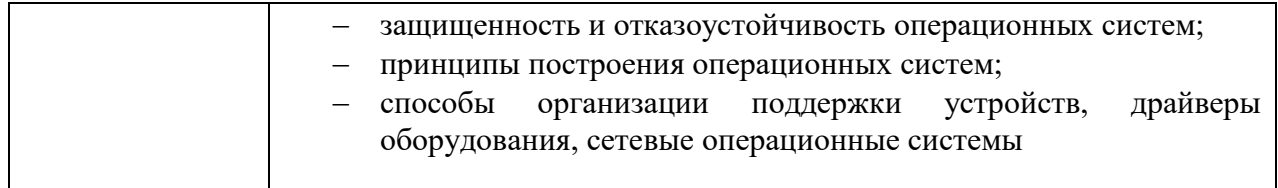

# **2. СТРУКТУРА И СОДЕРЖАНИЕ УЧЕБНОЙ ДИСЦИПЛИНЫ**

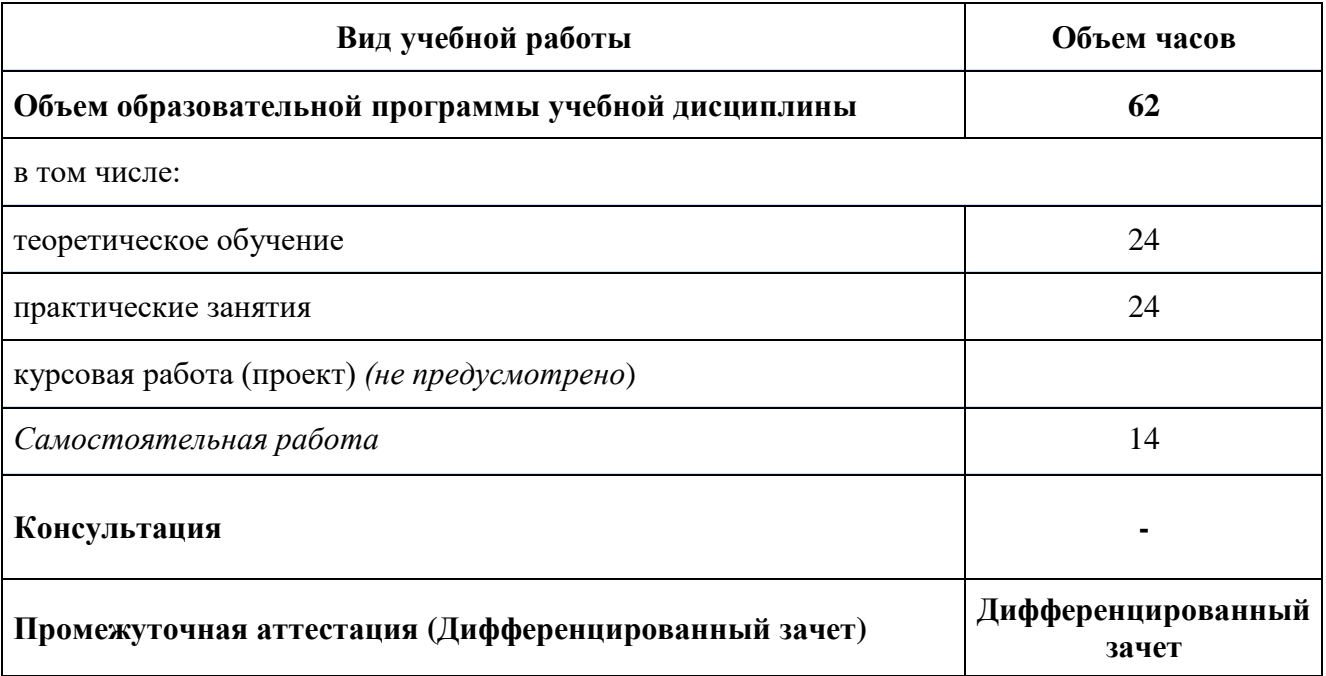

## **2.1. Объем учебной дисциплины и виды учебной работы**

## **2.2. Тематический план и содержание учебной дисциплины**

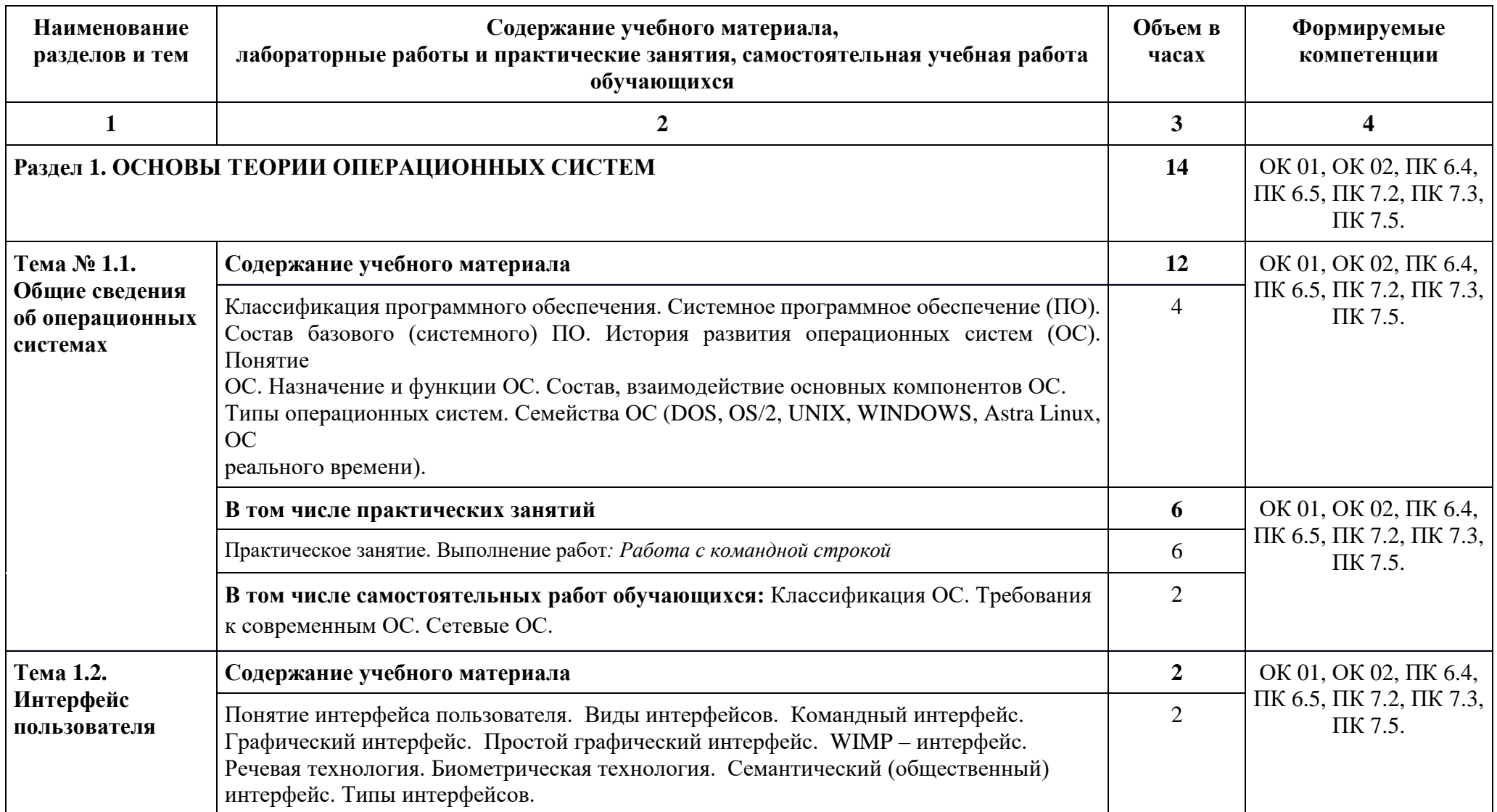

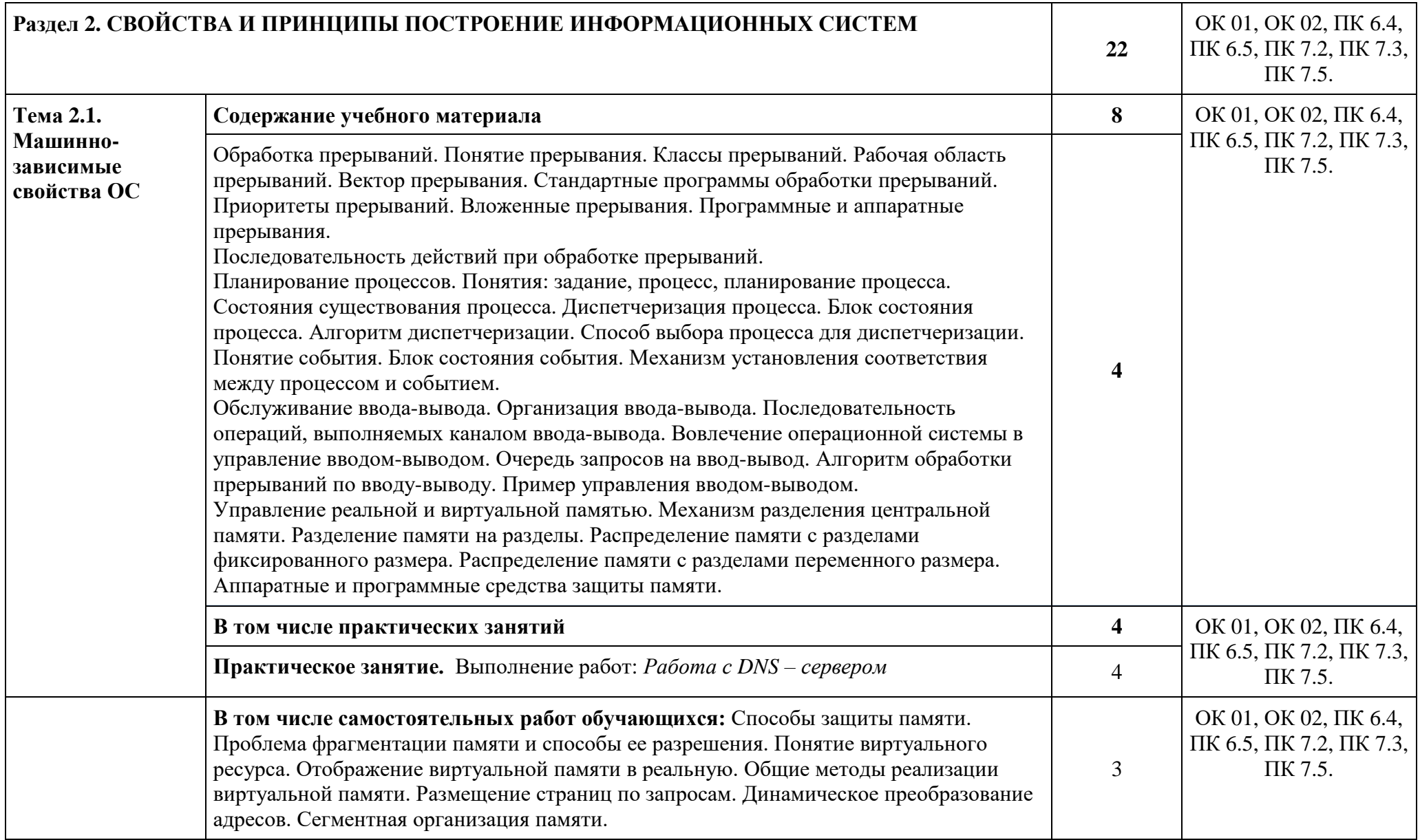

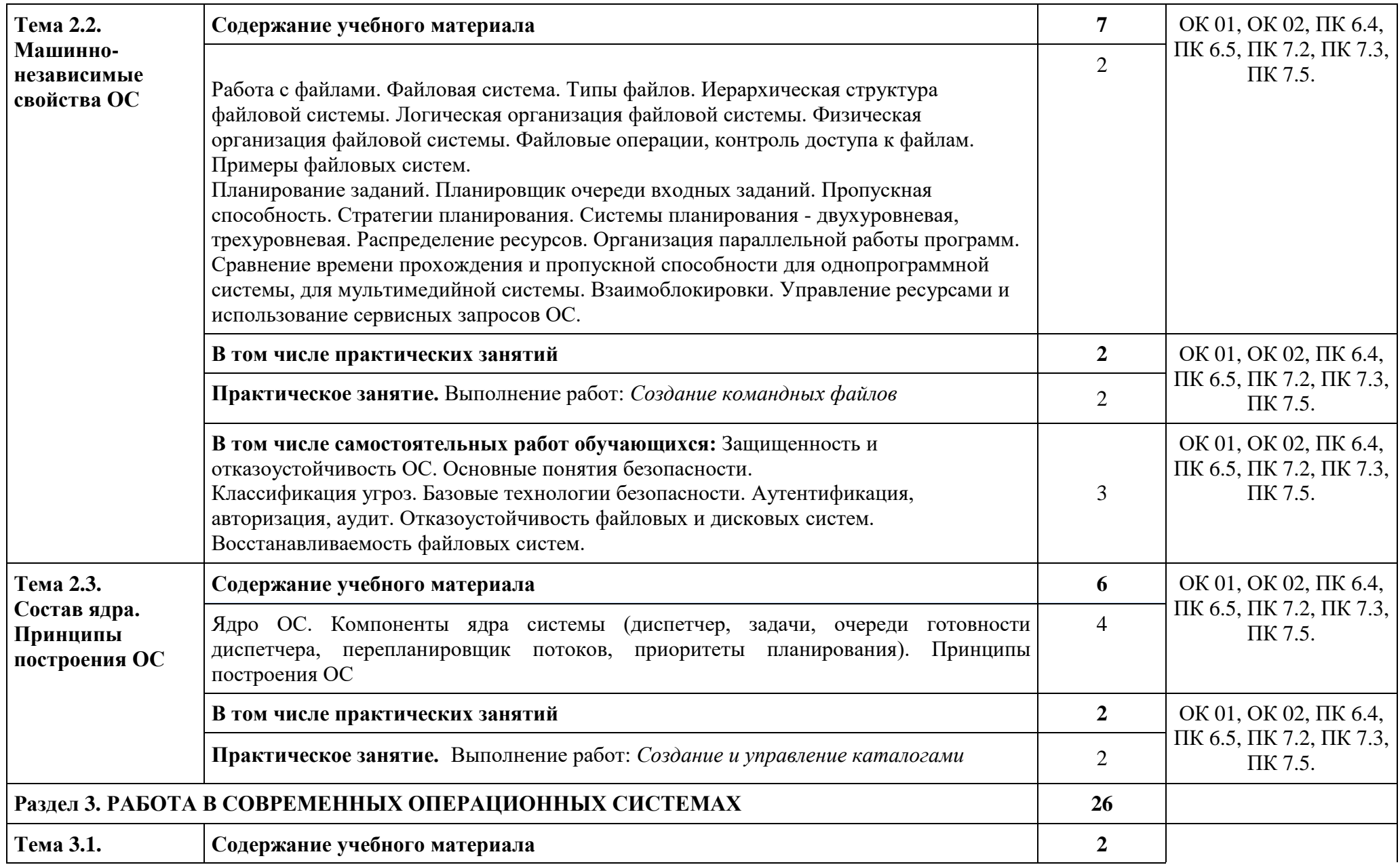

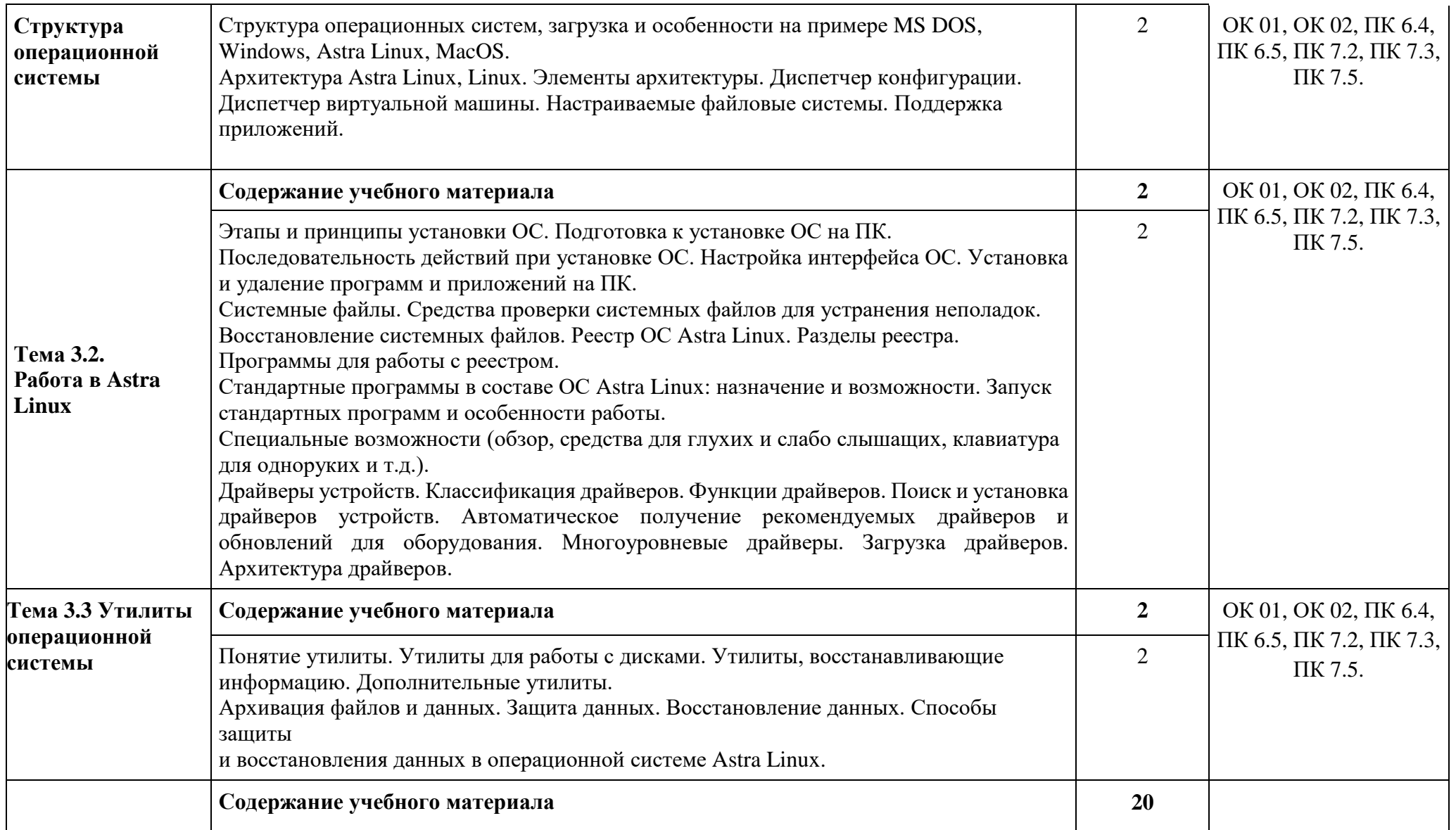

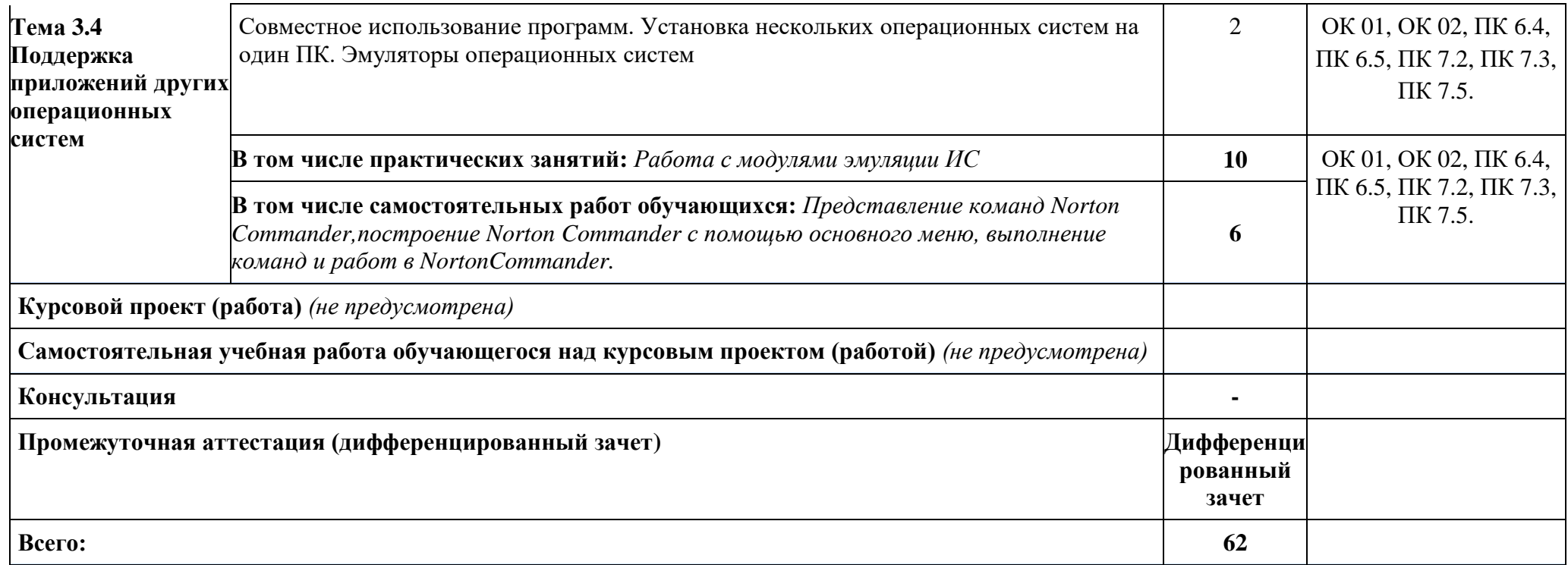

## **3. ОСОБЕННОСТИ РЕАЛИЗАЦИИ ДИСЦИПЛИНЫ В ОТНОШЕНИИ ЛИЦ ИЗ ЧИСЛА ИНВАЛИДОВ И ЛИЦ С ОГРАНИЧЕННЫМИ ВОЗМОЖНОСТЯМИ ЗДОРОВЬЯ**

Обучающиеся с ограниченными возможностями здоровья, в отличие от остальных обучающихся, имеют свои специфические особенности восприятия, переработки материала.

Подбор и разработка учебных материалов должны производится с учетом того, чтобы предоставлять этот материал в различных формах так, чтобы инвалиды с нарушениями слуха получали информацию визуально, с нарушениями зрения – аудиально (например, с использованием программ-синтезаторов речи) или с помощью тифлоинформационных устройств.

Выбор средств и методов обучения осуществляется самим преподавателям. При этом в образовательном процессе рекомендуется использование социально-активных и рефлексивных методов обучения, технологий социокультурной реабилитации с целью оказания помощи в установлении полноценных межличностных отношений с другими обучающимися, создании комфортного психологического климата в студенческой группе.

Согласно требованиям, установленным Минобрнауки России к порядку реализации образовательной деятельности в отношении инвалидов и лиц с ограниченными возможностями здоровья, необходимо иметь в виду, что:

1) инвалиды и лица с ограниченными возможностями здоровья по зрению имеют право присутствовать на занятиях вместе с ассистентом, оказывающим обучающемуся необходимую помощь.

2) инвалиды и лица с ограниченными возможностями здоровья по слуху имеют право на использование звукоусиливающей аппаратуры.

При проведении промежуточной аттестации по дисциплине обеспечивается соблюдение следующих общих требований:

- проведение аттестации для инвалидов в одной аудитории совместно с обучающимися, не являющимися инвалидами, если это не создает трудностей для инвалидов и иных обучающихся при прохождении государственной итоговой аттестации;

- присутствие в аудитории ассистента (ассистентов), оказывающего обучающимся инвалидам необходимую техническую помощь с учетом их индивидуальных особенностей (занять рабочее место, передвигаться, прочитать и оформить задание, общаться с экзаменатором);

- пользование необходимыми обучающимся инвалидам техническими средствами при прохождении аттестации с учетом их индивидуальных особенностей;

- обеспечение возможности беспрепятственного доступа обучающихся инвалидов в аудитории, туалетные и другие помещения, а также их пребывания в указанных помещениях.

По письменному заявлению обучающегося инвалида продолжительность сдачи обучающимся инвалидом экзамена может быть увеличена по отношению к установленной продолжительности его сдачи:

- продолжительность сдачи экзамена, проводимого в письменной форме, - не более чем на 90 минут;

- продолжительность подготовки обучающегося к ответу на экзамене, проводимом в устной форме, - не более чем на 20 минут;

В зависимости от индивидуальных особенностей обучающихся с ограниченными возможностями здоровья организация обеспечивает выполнение следующих требований при проведении аттестации:

а) для слепых:

- задания и иные материалы для сдачи экзамена оформляются рельефно-точечным шрифтом Брайля или в виде электронного документа, доступного с помощью компьютера со специализированным программным обеспечением для слепых, либо зачитываются ассистентом;

- письменные задания выполняются обучающимися на бумаге рельефно-точечным шрифтом Брайля или на компьютере со специализированным программным обеспечением для слепых, либо надиктовываются ассистенту;

- при необходимости обучающимся предоставляется комплект письменных принадлежностей и бумага для письма рельефно-точечным шрифтом Брайля, компьютер со специализированным программным обеспечением для слепых;

б) для слабовидящих:

- задания и иные материалы для сдачи экзамена оформляются увеличенным шрифтом;

- обеспечивается индивидуальное равномерное освещение не менее 300 люкс;

- при необходимости обучающимся предоставляется увеличивающее устройство, допускается использование увеличивающих устройств, имеющихся у обучающихся;

в) для глухих и слабослышащих, с тяжелыми нарушениями речи:

- обеспечивается наличие звукоусиливающей аппаратуры коллективного пользования, при необходимости обучающимся предоставляется звукоусиливающая аппаратура индивидуального пользования;

- по их желанию испытания проводятся в письменной форме;

г) для лиц с нарушениями опорно-двигательного аппарата (тяжелыми нарушениями двигательных функций верхних конечностей или отсутствием верхних конечностей):

- письменные задания выполняются обучающимися на компьютере со специализированным программным обеспечением или надиктовываются ассистенту;

- по их желанию испытания проводятся в устной форме.

О необходимости обеспечения специальных условий для проведения аттестации обучающийся должен сообщить письменно не позднее, чем за 10 дней до начала аттестации. К заявлению прилагаются документы, подтверждающие наличие у обучающегося индивидуальных особенностей (при отсутствии указанных документов в организации).

#### **4. ЗАДАНИЯ ДЛЯ САМОСТОЯТЕЛЬНОЙ РАБОТЫ ОБУЧАЮЩИХСЯ**

 При планировании самостоятельной внеаудиторной работы обучающимся могут быть рекомендованы следующие виды заданий:

 для овладения знаниями: чтение текста (учебника, первоисточника, дополнительной литературы); составление плана текста; графическое изображение структуры текста; конспектирование текста; выписки из текста; работа со словарями и справочниками; ознакомление с нормативными документами; учебно-исследовательская работа; использование аудио- и видеозаписей, компьютерной техники и Интернета и др.;

 для закрепления и систематизации знаний: работа с конспектом лекций (обработка текста); повторная работа над учебным материалом (учебника, первоисточника, дополнительной литературы, аудио- и видеозаписей); составление плана и тезисов ответа; составление таблиц для систематизации учебного материала; изучение нормативных материалов; ответы на контрольные вопросы; аналитическая обработка текста (аннотирование, рецензирование, реферирование и др.); подготовка сообщений к выступлению на семинаре, конференции; подготовка докладов; составление библиографии, тематических кроссвордов; тестирование и др.;

 для формирования умений: решение задач и упражнений по образцу; решение вариантных задач и упражнений; выполнение чертежей, схем; выполнение расчётнографических работ; решение ситуационных производственных (профессиональных) задач; подготовка к деловым играм; проектирование и моделирование разных видов и компонентов профессиональной деятельности; подготовка курсовых и дипломных работ (проектов); экспериментально-конструкторская работа; опытно-экспериментальная работа; упражнения на тренажёре; упражнения спортивно-оздоровительного характера; рефлексивный анализ профессиональных умений с использованием аудио- и видеотехники и др.

Наиболее распространенной формой самостоятельной работы является подготовка докладов.

### **4.1. Вопросы для самостоятельной работы**

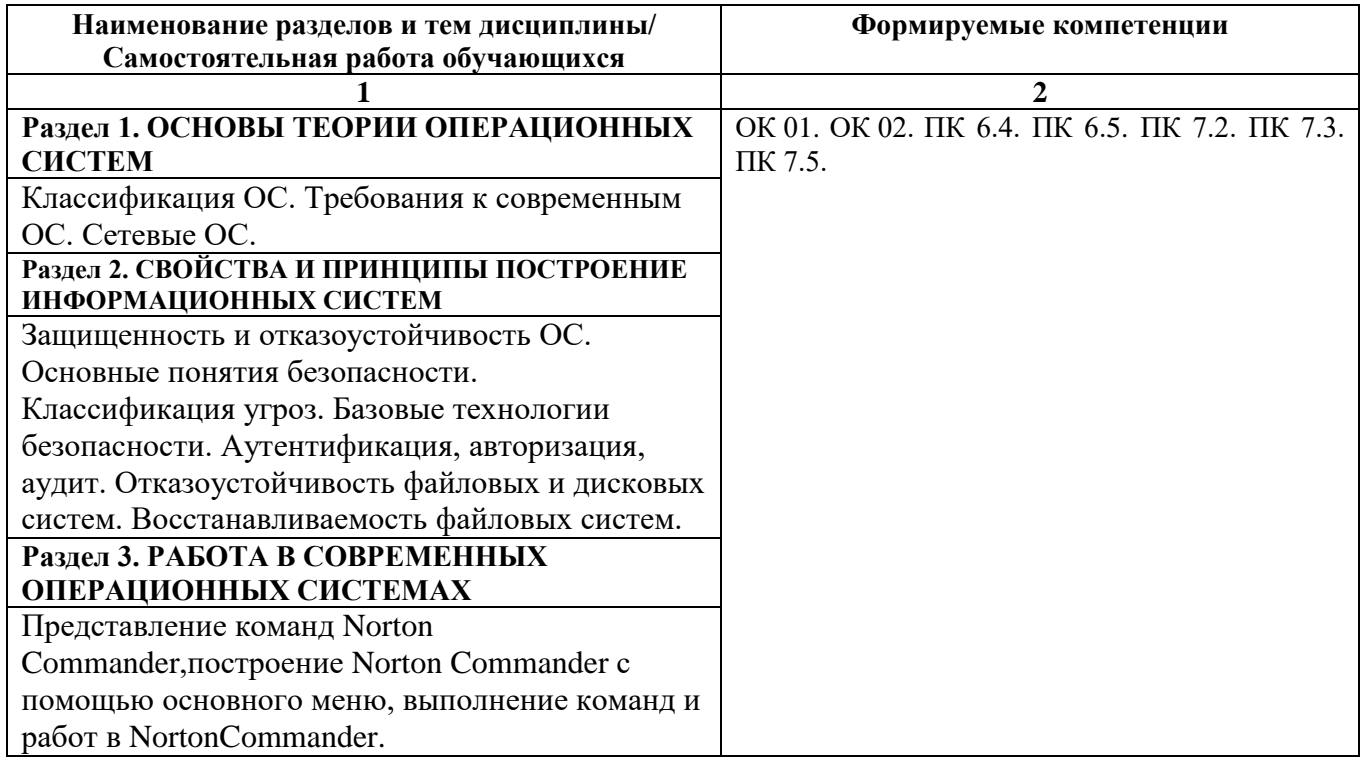

#### **4.2. Примерная тематика докладов**

- 1. История зарубежных операционных систем.
- 2. История отечественных операционных систем.
- 3. История и диалекты операционной системы UNIX.
- 4. Поддержка мультипрограммирования и разделения времени в операционных системах.
- 5. Обзор концепции файла и типов файлов в файловых системах.
- 6. Обзор расширений имен файлов.
- 7. Обзор методов доступа к файлам.
- 8. Обзор операций над директориями и методов реализации директорий в файловых

системах.

9. Обзор концепции монтирования и методов монтирования файловых систем в операционных системах.

- 10. Обзор методов защиты файлов в операционных системах.
- 11. Обзор виртуальных файловых систем.
- 12. Файловая система FAT.
- 13. Файловые системы с индексируемым размещением файлов.
- 14. Обзор системы NFS.

## **5. ЗАДАНИЯ ДЛЯ ПРАКТИЧЕСКИХ ЗАНЯТИЙ**

По дисциплине предусмотрены практические занятия с использованием активных и интерактивных форм проведения занятий (разбора конкретных ситуаций, групповых дискуссий) в сочетании с внеаудиторной работой для формирования и развития общих и профессиональных компетенций обучающихся.

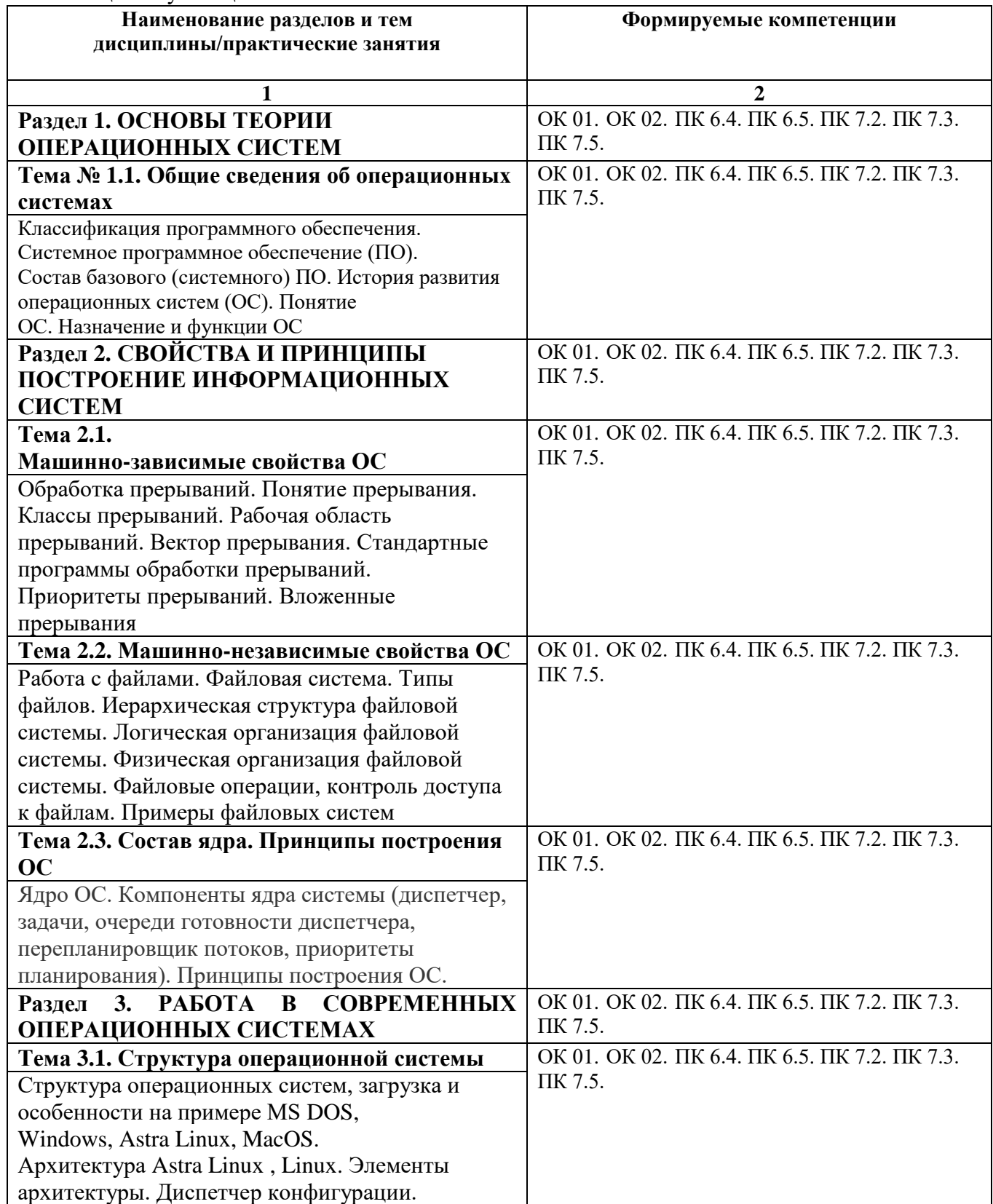

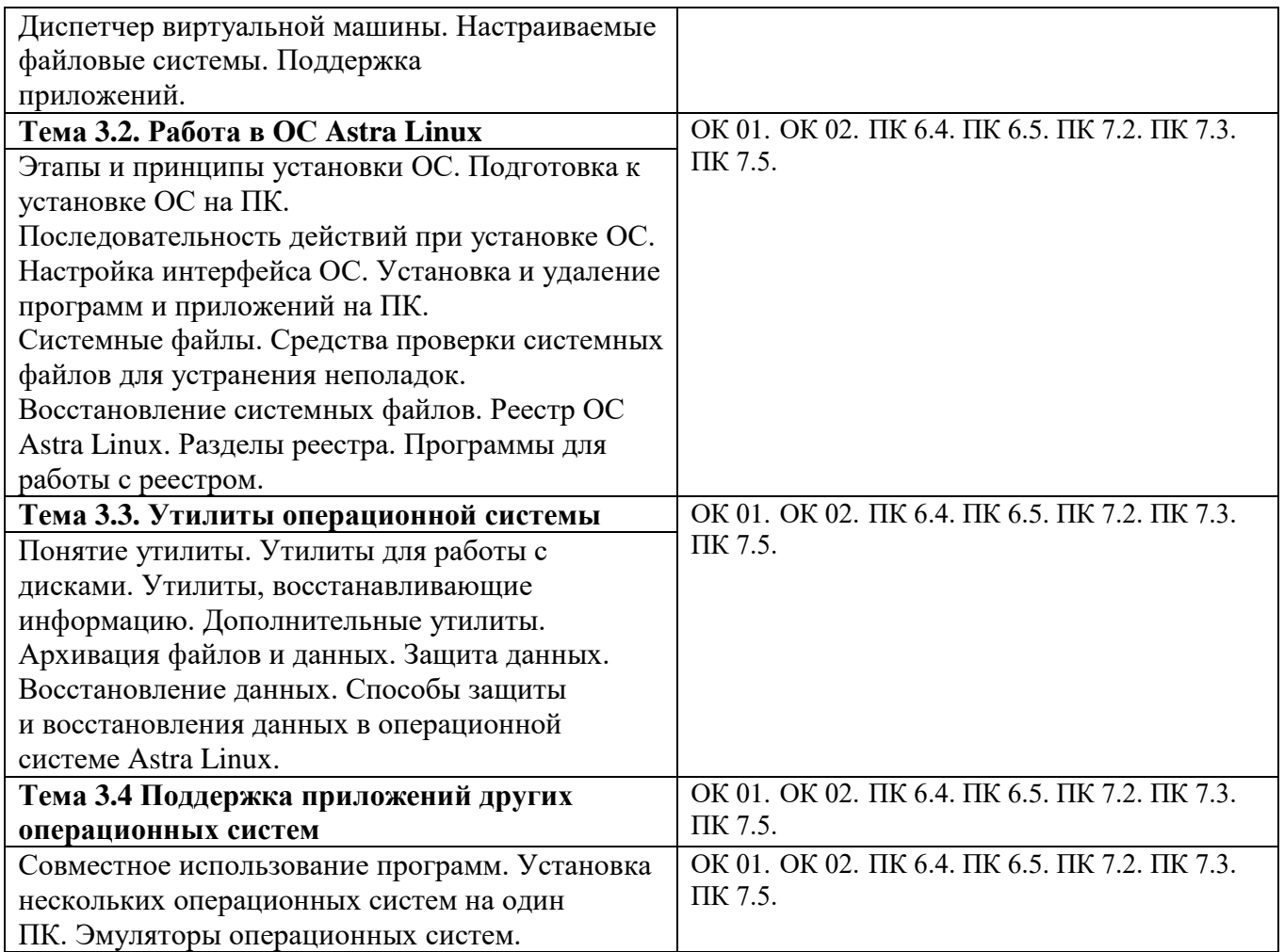

## **6. УСЛОВИЯ РЕАЛИЗАЦИИ ПРОГРАММЫ УЧЕБНОЙ ДИСЦИПЛИНЫ**

**6.1. Для реализации программы дисциплины** предусмотрены лаборатория инструментальных средств разработки, учебная аудитория для проведения занятий лекционного типа, занятий семинарского типа, групповых и индивидуальных консультаций, текущего контроля и промежуточной аттестации, оснащенная набором демонстрационного оборудования и учебно-наглядными пособиями; учебная аудитория для текущего контроля и промежуточной аттестации, оснащенная набором демонстрационного оборудования и учебно-наглядными пособиями; библиотека, читальный зал с выходом в интернет; помещение для хранения и профилактического обслуживания учебного оборудования; актовый зал; помещение для самостоятельной работы, оснащенные в соответствии с ОПОП по специальности 09.02.07 «Информационные системы и программирование»

## **6.2. Информационное обеспечение реализации программы**

Для реализации программы библиотечный фонд Университета имеет электронные образовательные и информационные ресурсы, рекомендуемых для использования в образовательном процессе.

### **6.2.1. Электронные издания**

1. Гостев, И. М. Операционные системы : учебник и практикум для среднего профессионального образования / И. М. Гостев. — 2-е изд., испр. и доп. — Москва : Издательство Юрайт, 2024. — 164 с. — (Профессиональное образование). — ISBN 978-5-534-04951-0. — Текст : электронный // Образовательная платформа Юрайт [сайт]. — URL: https://urait.ru/bcode/539078

#### **6.2.2. Электронные ресурсы**

1. Научная электронная библиотека eLIBRARY.RU https://elibrary.ru/

- 2. Электронная библиотечная система Юрайт Издательство Юрайт https://biblio-online.ru/
- 3. Платформа «Библиокомлектатор» http://www.bibliocomplectator.ru/
- 4. Справочно-правовая система «Консультант Плюс»<http://konsultant.ru/>
- 5. Единое окно доступа к образовательным ресурсам: портал [Электронный ресурс].- Режим доступа:<http://window.edy.ru./>

### **6.2.3. Дополнительные источники**

1. Математика и информатика : учебник и практикум для среднего профессионального образования / Т. М. Беляева [и др.] ; под редакцией В. Д. Элькина. — 2-е изд., перераб. и доп. — Москва : Издательство Юрайт, 2024. — 402 с. — (Профессиональное образование). — ISBN 978-5-534-10683-1. — Текст : электронный // Образовательная платформа Юрайт [сайт]. — URL: <https://urait.ru/bcode/537073>

### **6.3. Обязательное программное обеспечение**

- 1. Astra Linux Special Edition «Смоленск», «Орел»; РедОС
- 2. МойОфис Стандартный 2, МойОфис Образование, Р7-Офис Профессиональный

## **7. ФОНД ОЦЕНОЧНЫХ СРЕДСТВ ДЛЯ ПРОВЕДЕНИЯ ТЕКУЩЕГО КОНТРОЛЯ И ПРОМЕЖУТОЧНОЙ АТТЕСТАЦИИ ПО ДИСЦИПЛИНЕ ОП.01 «Операционные системы и среды»**

### **7.1. ПАСПОРТ ФОНДА ОЦЕНОЧНЫХ СРЕДСТВ ПО ДИСЦИПЛИНЕ**

Фонд оценочных средств предназначен для контроля и оценки образовательных достижений обучающихся, освоивших программу учебной дисциплины ОП.01 «Операционные системы и среды» по специальности СПО 09.02.07 «Информационные системы и программирование».

Фонд оценочных средств разработан в соответствии с требованиями ФГОС СПО 09.02.07 «Информационные системы и программирование» и рабочей программой дисциплины ОП.01 «Операционные системы и среды».

В результате освоения дисциплины обучающийся должен:

- освоить общие компетенции:

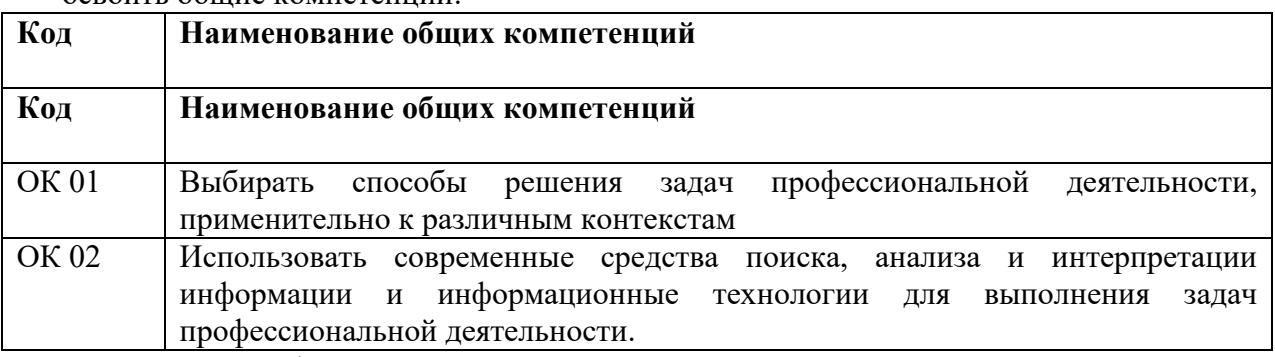

Перечень профессиональных компетенций:

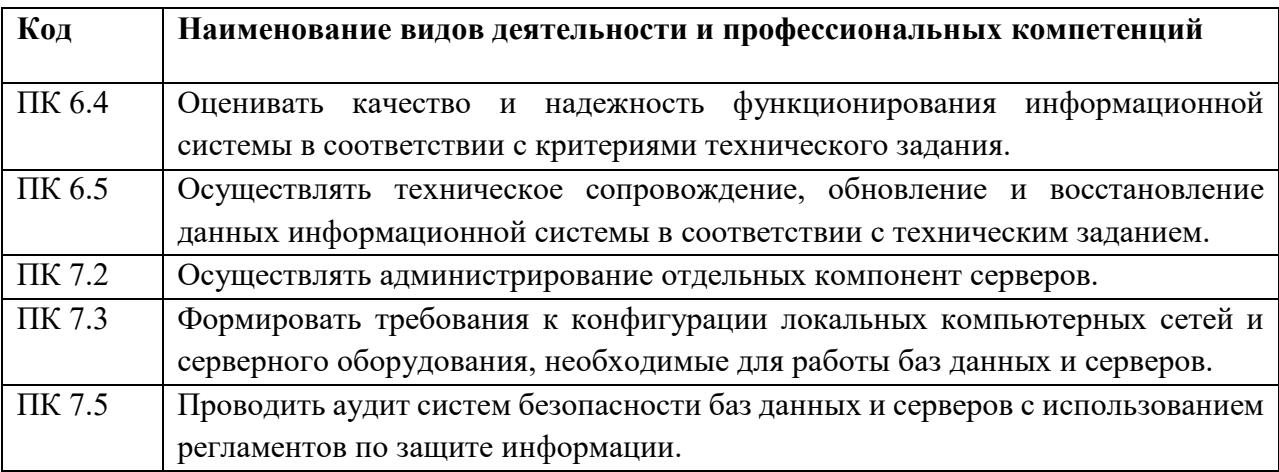

#### - получить умения и знания:

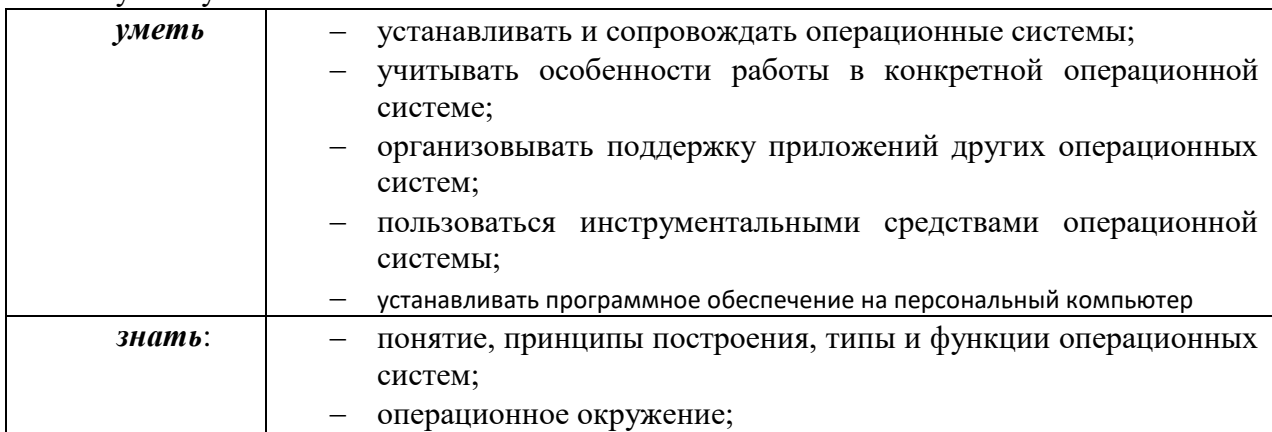

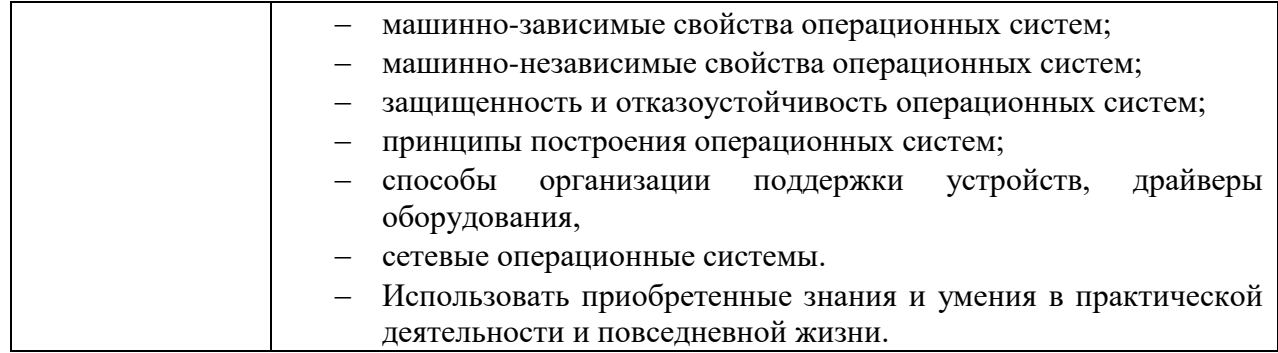

## **7.2. ПЕРЕЧЕНЬ КОНТРОЛИРУЮЩИХ МЕРОПРИЯТИЙ ДЛЯ ПРОВЕДЕНИЯ ТЕКУЩЕГО КОНТРОЛЯ И ПРОМЕЖУТОЧНОЙ АТТЕСТАЦИИ**

Перечень контролирующих мероприятий для проведения текущего контроля по дисциплине ОП.01 «Операционные системы и среды»:

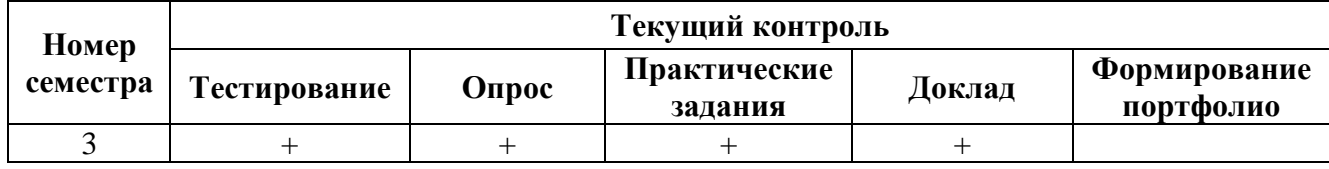

Перечень контролирующих мероприятий для проведения промежуточной аттестации по дисциплине ОП.01 «Операционные системы и среды»:

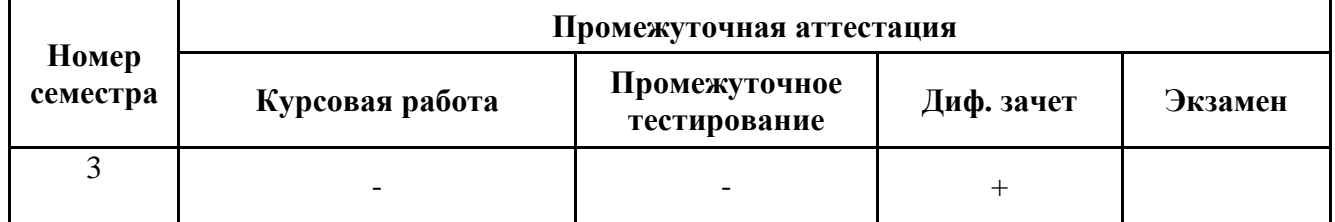

## **7.3. РЕЗУЛЬТАТЫ ОСВОЕНИЯ ДИСЦИПЛИНЫ**

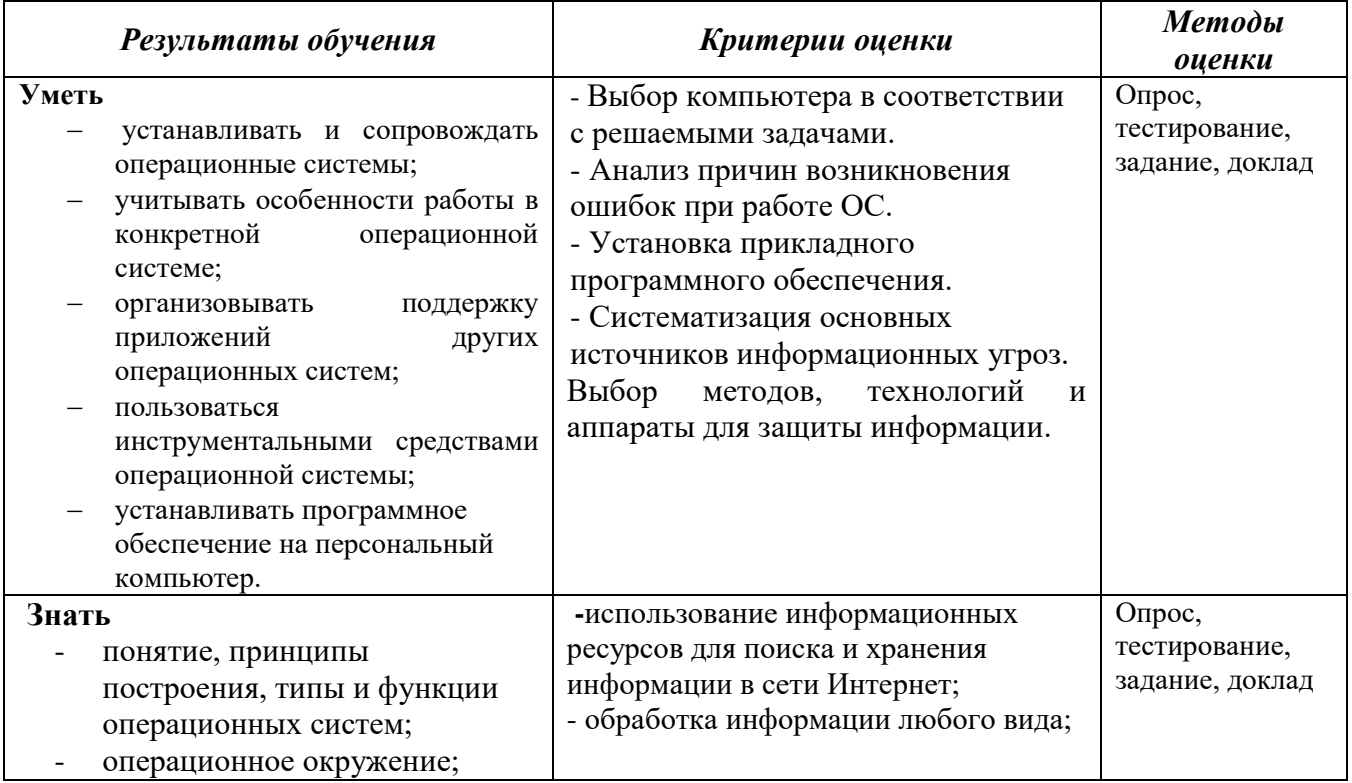

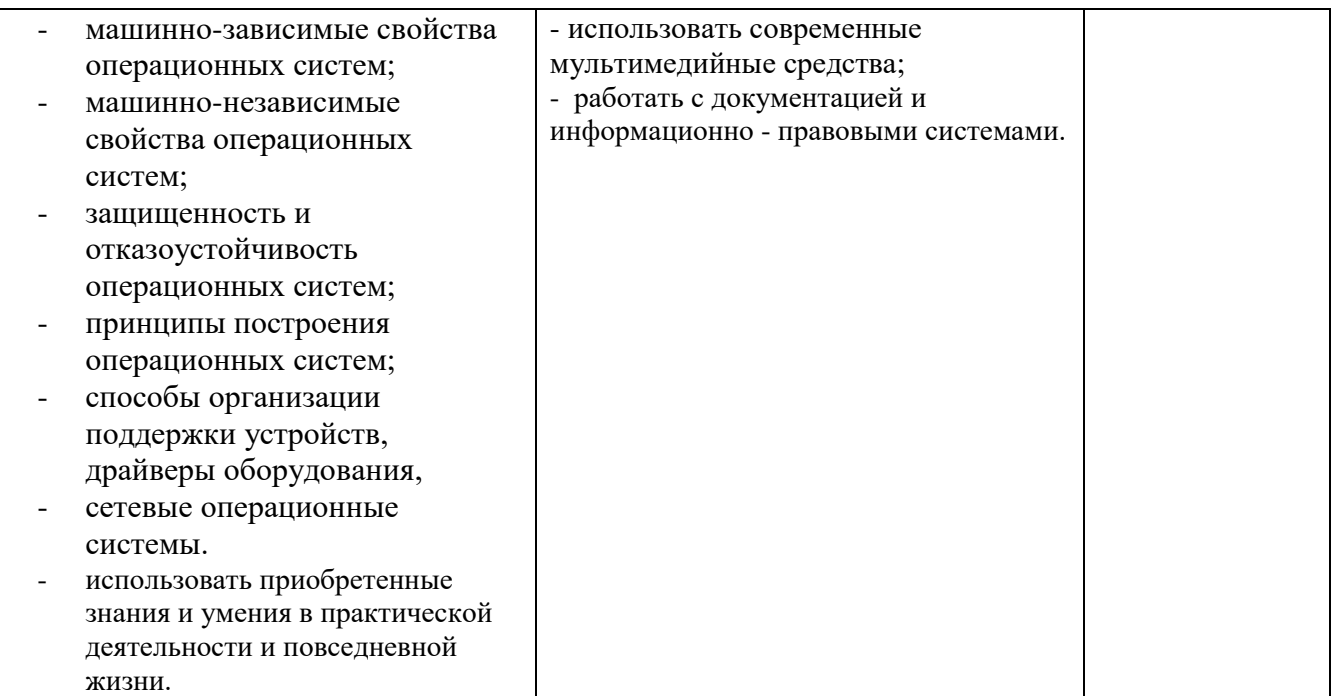

## **7.4. ОПИСАНИЕ ПОКАЗАТЕЛЕЙ И КРИТЕРИЕВ ОЦЕНИВАНИЯ КОМПЕТЕНЦИЙ НА РАЗЛИЧНЫХ ЭТАПАХ ИХ ФОРМИРОВАНИЯ, ОПИСАНИЕ ШКАЛ ОЦЕНИВАНИЯ.**

**Текущий контроль** знаний представляет собой контроль освоения программного материала учебной дисциплины, с целью своевременной коррекции обучения, активизации самостоятельной работы и проверки уровня знаний и умений обучающихся, сформированности компетенций.

**Промежуточная аттестация** по дисциплине позволяет оценить степень выраженности (сформированности) компетенций:

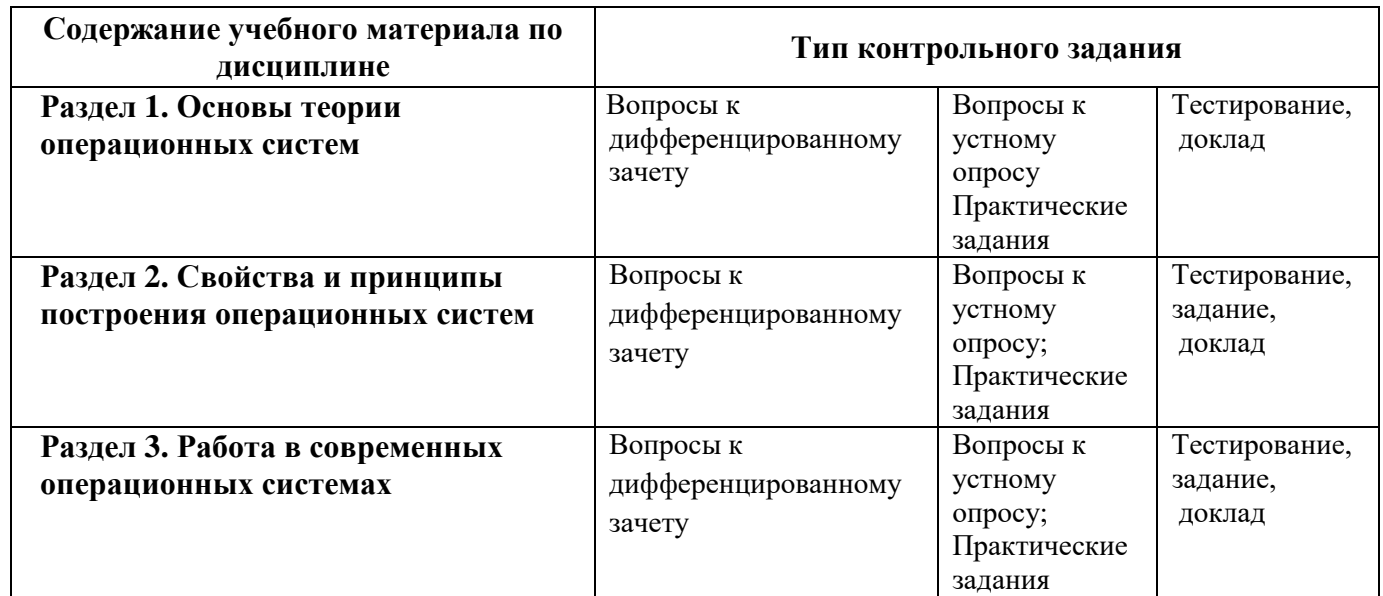

#### **7.4.1. Комплект оценочных средств для текущего контроля**

Текущий контроль знаний представляет собой контроль освоения программного материала учебной дисциплины, с целью своевременной коррекции обучения, активизации самостоятельной работы и проверки уровня знаний и умений обучающихся, сформированности компетенций. Результаты текущего контроля заносятся в журналы учебных занятий.

Формы текущего контроля знаний:

- устный опрос;

- письменный опрос;
- тестирование;
- -выполнение и защита практических работ;
- выполнение практических заданий;
- написание докладов.

Проработка конспекта лекций и учебной литературы осуществляется обучающимися в течение всего семестра, после изучения новой темы.

Защита практических работ по типам контрольных заданий производится обучающимся в день их выполнения в соответствии с планом-графиком.

Преподаватель проверяет правильность выполнения практических работ обучающимся, контролирует знание обучающимся пройденного материала с помощью контрольных вопросов или тестирования.

#### **Вопросы для текущего контроля знаний (устный опрос)** *Формируемые компетенции – ОК 01. ОК 02. ПК 6.4. ПК 6.5. ПК 7.2 ПК 7.3. ПК 7.5.*

- 1. Что такое файловая структура компьютера?
- 2. Для чего предназначен ПРОВОДНИК?
- 3. Что отображается на левой панели ПРОВОДНИКА?
- 4. Что отображается на правой панели ПРОВОДНИКА?
- 5. Для чего предназначено Главное меню?
- 6. Как открывается контекстное меню?
- 7. В чем особенности Astra Linux ?
- 8. Что является средствами управления Astra Linux ?
- 9. Перечислите основные элементы управления Astra Linux ?
- 10. Для чего предназначена Корзина?
- 11. Перечислите основные типы представления объектов.
- 12. Перечислите методы сортировки объектов.

#### **Вопросы для текущего контроля знаний (письменный опрос)** *Формируемые компетенции – ОК 01. ОК 02. ПК 6.4. ПК 6.5. ПК 7.2 ПК 7.3. ПК 7.5.*

- 1. Состав и принципы работы операционных систем и сред;
- 2. Понятия, основные принципы и типы операционных систем;

3. Машино-зависимые свойства операционных систем: обработка прерываний, планирование процессов, обслуживание ввода-вывода, управление виртуальной памятью;

4. Машино-независимые свойства операционных систем: работу с файлами, планирование заданий, распределение ресурсов;

- 5. Принципы построения операционных систем;
- 6. Способы организации поддержки устройств, драйверы оборудования;

7. Понятия, функции и способы использования программного интерфейса операционной системы, виды пользовательского интерфейса.

### **Примерная тематика докладов** *Формируемые компетенции – ОК 01. ОК 02. ПК 6.4. ПК 6.5. ПК 7.2 ПК 7.3. ПК 7.5.*

- 1. История зарубежных операционных систем.
- 2. История отечественных операционных систем.
- 3. История и диалекты операционной системы UNIX.
- 4. Поддержка мультипрограммирования и разделения времени в операционных системах.
- 5. Обзор концепции файла и типов файлов в файловых системах.
- 6. Обзор расширений имен файлов.
- 7. Обзор методов доступа к файлам.

8. Обзор операций над директориями и методов реализации директорий в файловых системах.

9. Обзор концепции монтирования и методов монтирования файловых систем в операционных системах.

- 10. Обзор методов защиты файлов в операционных системах.
- 11. Обзор виртуальных файловых систем.
- 12. Файловая система FAT.
- 13. Файловые системы с индексируемым размещением файлов.
- 14. Обзор системы NFS.

#### **Примерные тестовые вопросы по дисциплине**

## *Контролируемые компетенции – ОК 01. ОК 02. ПК 6.4. ПК 6.5. ПК 7.2 ПК 7.3. ПК 7.5.*

1. KDE, GNOME, Xfce - это названия … *оболочек операционной системы Linux* операционных систем графических редакторов браузеров сред разработки 2. FAT32, Ext2, NTFS - это … *названия различных операционных систем* названия различных файловых систем

виды кодировки файлов

расширения файлов

3. Программы, предназначенные для обслуживания конкретных

периферийных устройств

*драйверы*

утилиты

библиотеки

оболочки

4. Функции, выполняемые операционной системой:

*управление устройствами*

*управление процессами*

*управление памятью*

*управление данными*

создание текстовых документов

программирование

5. Резидентная часть операционной системы постоянно находящаяся в

оперативной памяти персонального компьютера в течение всей работы

системы

*ядро операционной системы*

оболочка операционной системы

транзитная часть операционной системы

драйвера

периферия

6. В зависимости от назначения компьютера, на котором системы

установлены выделяют …

*Клиентские ОС*

*Серверные ОС*

Системы общего назначения

Системы реального времени

Прочие специализированные системы

7. Папка, которая выступает в качестве вершины файловой структуры и

олицетворяет собой носитель, на котором сохраняются файлы носит название

…

*корневой*

начальной

стартовой папки верхнего уровня 8. jpg, gif, png, tiff - это … названия различных файловых систем *расширения графических файлов (рисунков)* расширения текстовых файлов расширения программных файлов 9. txt, doc – это: названия различных файловых систем расширения графических файлов (рисунков) *расширения текстовых файлов* расширения программных файлов 10. Операционные системы MacOS используются преимущественно на компьютерах, выпускаемых фирмой … *Apple* IBM HP Acer 11. Исторически первой операционной системой семейства Windows можно считать Windows … 3.0 3.1 *NT* 95 12. Дистрибутив Ubuntu имеет в качестве графической рабочей среды … KDE *Gnome* Xfce lxde 13. Принципиальные отличия Linux от Windows: *открытость кода операционной системы* простота использования наличие нескольких графических оболочек наличие большого количества легально распространяемых практически бесплатно версий

широкая известность и популярность 14. Windows 3.1 — это название … исторически первой операционной системы, выпущенной Microsoft *одной из оболочек операционной системы MS DOS* среды программирования текстового редактора 15. Создатель операционной системы Linux *Линус Торвальдс* Билл Гейтс Эндрю Таненбаум Пол Аллен 16. Классификационный признак «по назначению» предполагает выделение следующих видов операционных систем: *Системы общего назначения Системы реального времени Специализированные системы* Клиентские ОС Серверные ОС 17. Современные операционные системы компании Microsoft носят название *Windows* Linux Microsoft MacOS Solaris **BSD** 18. Логически связанная совокупность данных или программ, для размещения которой во внешней памяти выделяется определенная область *файл* папка документ раздел 19. Транзитные части операционных систем: *оболочки утилиты (utilities) системные библиотеки подпрограмм*

*системный загрузчик*

ядро

драйверы устройств

прикладные программы

#### **Примерный перечень практических заданий по дисциплине** *Формируемые компетенции – ОК 01. ОК 02. ПК 6.4. ПК 6.5. ПК 7.2. ПК 7.3. ПК 7.5.*

#### **Задания для практической работы № 1**

1. В Windows XP измените положение Панели задач, переместив ее наверх (влево, вправо). Измените ширину панели. Восстановите стандартные размеры и положение панели задач.

2. Создайте на рабочем столе новую папку (рабочую папку), переименуйте её в «ОС практическая работа 1». В этой папке создайте документ Microsoft Office Word, переименуйте его под своей фамилией. В данном документе вы будете записывать ответы на вопросы в задании.

3. Запишите с созданном документе Word свою фамилию, имя, номер подгруппы, номер компьютера за котором выполняете практическую работу.

4. В созданной рабочей папке создайте ярлык для запуска приложения «Мой компьютер». Запишите в документе Word используемый способ и полный путь к созданному ярлыку.

5. Откройте свойства системы, запишите в Word способ, как вы это сделали. В свойствах системы получите следующие показатели и запишите их в Word:

Имя пользователя.

Имя компьютера.

Имя рабочей группы или домена.

Частота процессора.

Сколько оперативной памяти установлено в компьютере.

Модель (название) видео-карты.

Модель (название) сетевой карты.

Модель (название) жесткого диска (дисков, если их несколько).

Модель (название) CD-DVD привода.

Какой размер имеет файл подкачки и на каком логическом диске он находится. Какое значение имеет пользовательская переменная TMP.

6. С помощью приложения «Мой компьютер». Определите и запишите в Word: Размер диска С: и объем свободного места.

Размер диска D: и объем свободного места.

Какой общий объём установленного жесткого диска.

Сколько файлов находиться в каталоге Windows. Сколько места на жестком диске занимает данный каталог.

7. В свойствах экрана определите, и запишите в Word:

Название установленной темы оформления.

Разрешение экрана и качество цветопередачи.

8. Запишите в Word полный путь каталога, где хранятся пользовательские папки и ярлыки для меню «Пуск»

9. Зайдите в панель «Управление компьютером». Запишите в Word два способа как это можно сделать.

10. В панели «Управление компьютером» определите и запишите в Word:

Какие на вашем компьютере имеются каталоги для общего доступа по локальной сети. (Где они находятся и их названия).

Сколько служб установлено на вашем компьютере. Количество активных служб в данный момент. Какие службы, по вашему мнению, можно отключить.

 11. Сохраните ваш документ Word. Скопируйте вашу рабочую папку на сменный носитель. Удалите вашу папку с рабочего стола.

#### **Задания для практической работы № 2**

#### Задание:

- 1. Изучите интерфейс и настройки программы CMD.EXE.
- 2. Скопируйте на рабочий стол файл «Практическая работа 2.txt».
- **3.** Разверните окно программы «командная строка» на весь экран. **Все**

## **дальнейшие задания с 4 по 12 пункты включительно, выполняйте только в командной строке.**

- 4. Задайте документу «Практическая работа 2.txt» атрибут «только чтение».
- 5. Посмотрите содержимое файла «Практическая работа 2.txt».
- 6. Создайте на диске D каталог «SAVE».
- 7. Скопируйте файл «Практическая работа 2.txt» в папку «SAVE».
- 8. Переименуйте скопированный файл «Практическая работа 2.txt» в «Копия

1.txt».

- 9. Сравните содержимое файлов «Практическая работа 2.txt» и «Копия 1.txt».
- 10. Создайте на диске D каталог «Резервная копия».
- 11. Переместите каталог «Резервная копия» в папку «SAVE».
- 12. Удалите папку «SAVE».
- 13. В программе WORD создайте отчёт по практической работе, записав

используемые команды с параметрами и их результат, согласно пунктам задания.

Примечание: При работе с командной строкой будьте предельны осторожны. Запрещается, вводить команды, не относящиеся к заданиям, а также если вы не уверены в правильности их использования. Так же следует с осторожностью выполнять задание по удалению каталога.

#### **Задания для практической работы № 3**

Ответьте на следующие вопросы и выполните задания:

- 1. Какие параметры имеет каждая сетевая утилита.
- 2. Какой IP адрес вашего компьютера.
- 3. Какой MAC адрес вашего компьютера.
- 4. Какой адрес DNS-сервера вашей сети.
- 5. Покажите результат команды PING, до локального и внешнего узла. Объясните полученный результат.
- 6. Покажите результат команды PATHPING, до локального и внешнего узла. Объясните полученный результат.
- 7. Покажите результат команды TRACERT, до локального и внешнего узла. Объясните полученный результат.
- 8. Покажите текущие активные подключения.
- 9. Ответы на вопросы и результат заданий выполните в отчете. В отчете укажите ФИО, подгруппу, номер компьютера.

### **Задания для практической работы № 4**

Цель работы: Научится создавать и применять на практике bat-файлы.

Задание:

Создать универсальный командный файл, который будет делать резервное копирование папки «Мои документы» текущего пользователя.

При этом должны учитываться

- 1. Путь к папке «Мои документы» должен определяться через системные переменные. В том случае, если папку «Мои документы» найти не удалось, то программа должна делать резервное копирование «рабочего стола».
- 2. Резервное копирование файлов должно осуществляться на диск «D», в папку «Backup», далее в папку имя которой соответствует текущей дате. Сначала необходимо проверить существует ли папка «Backup», если нет, то создать её. Все действия должны сопровождаться командами проверки, и выводом сообщений на экран.
- 3. Процесс копирования должен сопровождаться выводом на экран соответствующих сообщений.
- 4. В каждой новой папке должен создаваться текстовой файл с именем пользователя и компьютера, и содержать список скопированных файлов.
- 5. Сделать паузу
- 6. Программа должна завершаться запросом пользователя на выход.
	- Итогом практической работы должен быть рабочий bat-файл и отчет, содержащий листинг bat-файла и полное описание использованных команд.

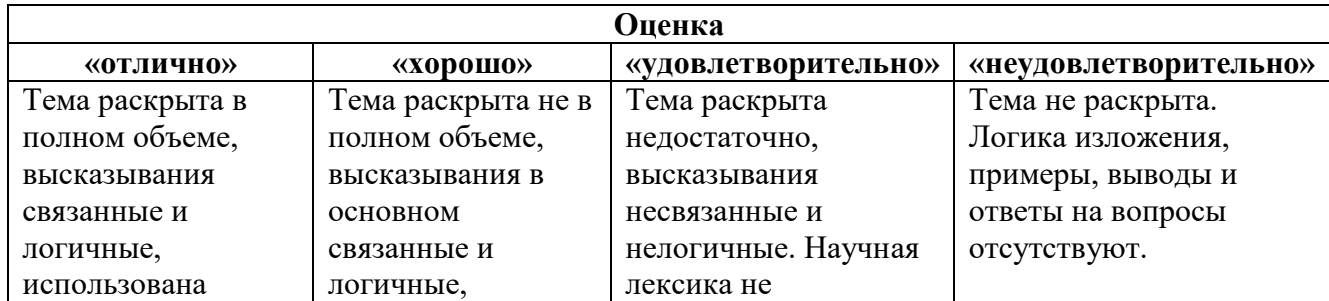

## **Критерии и шкала оценивания (устный опрос)**

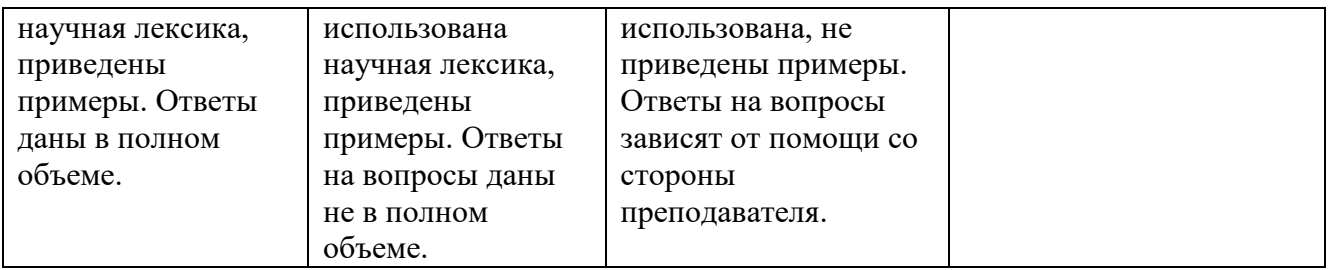

## **Критерии и шкала оценивания (выполнение практических заданий)**

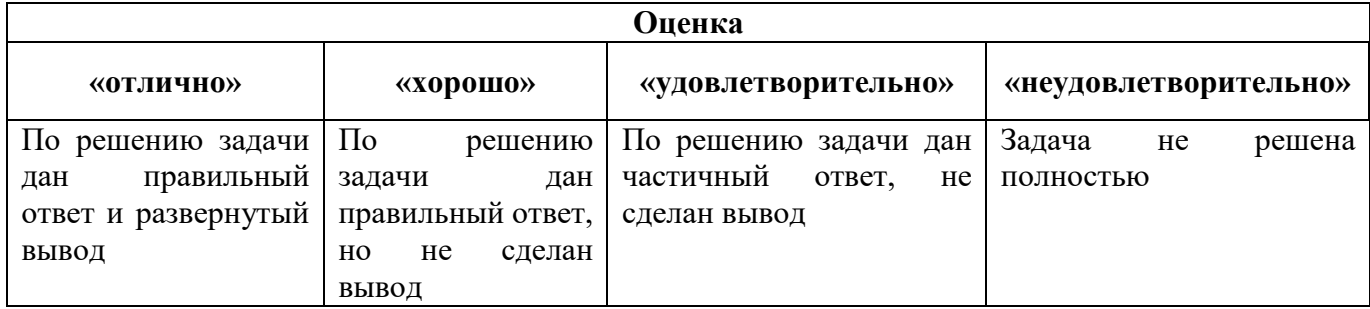

## **Критерии и шкала оценивания (тестирование)**

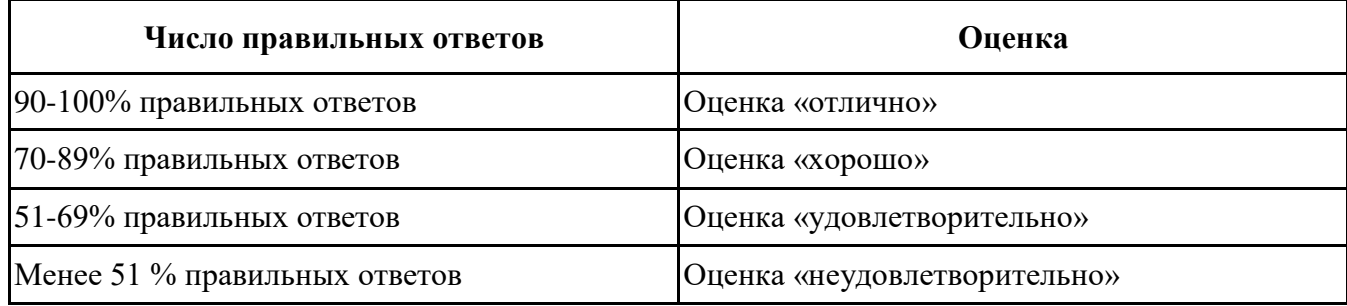

## **Критерии и шкала оценивания (доклады)**

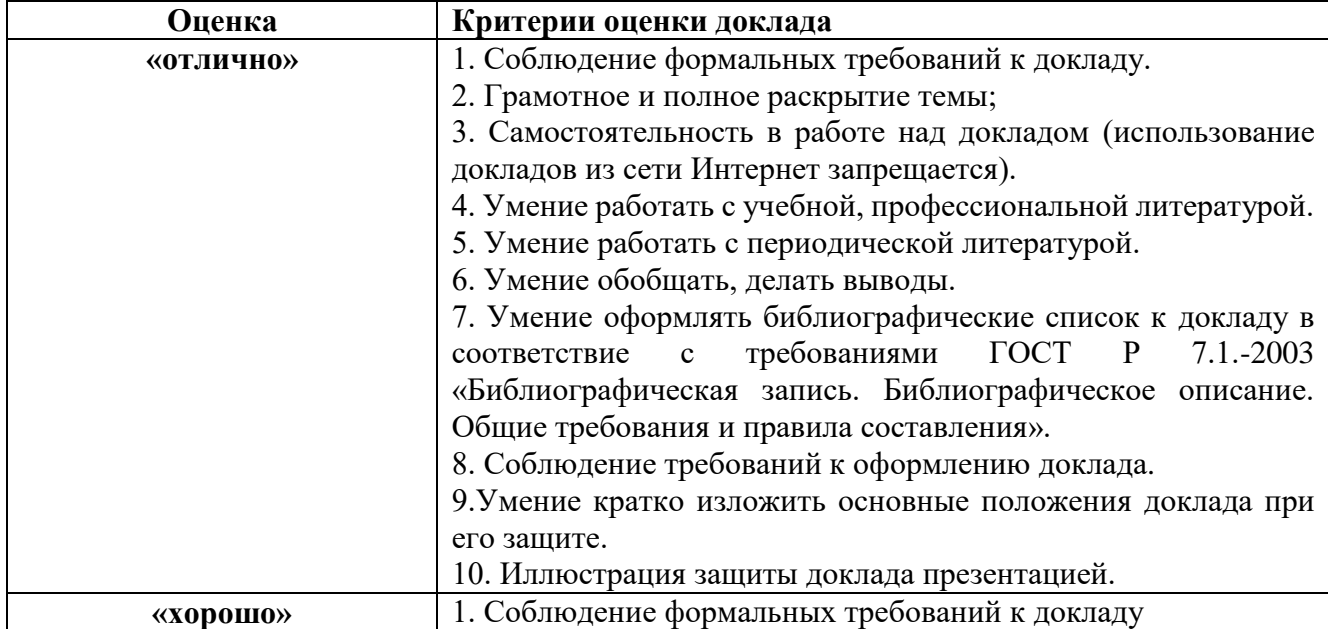

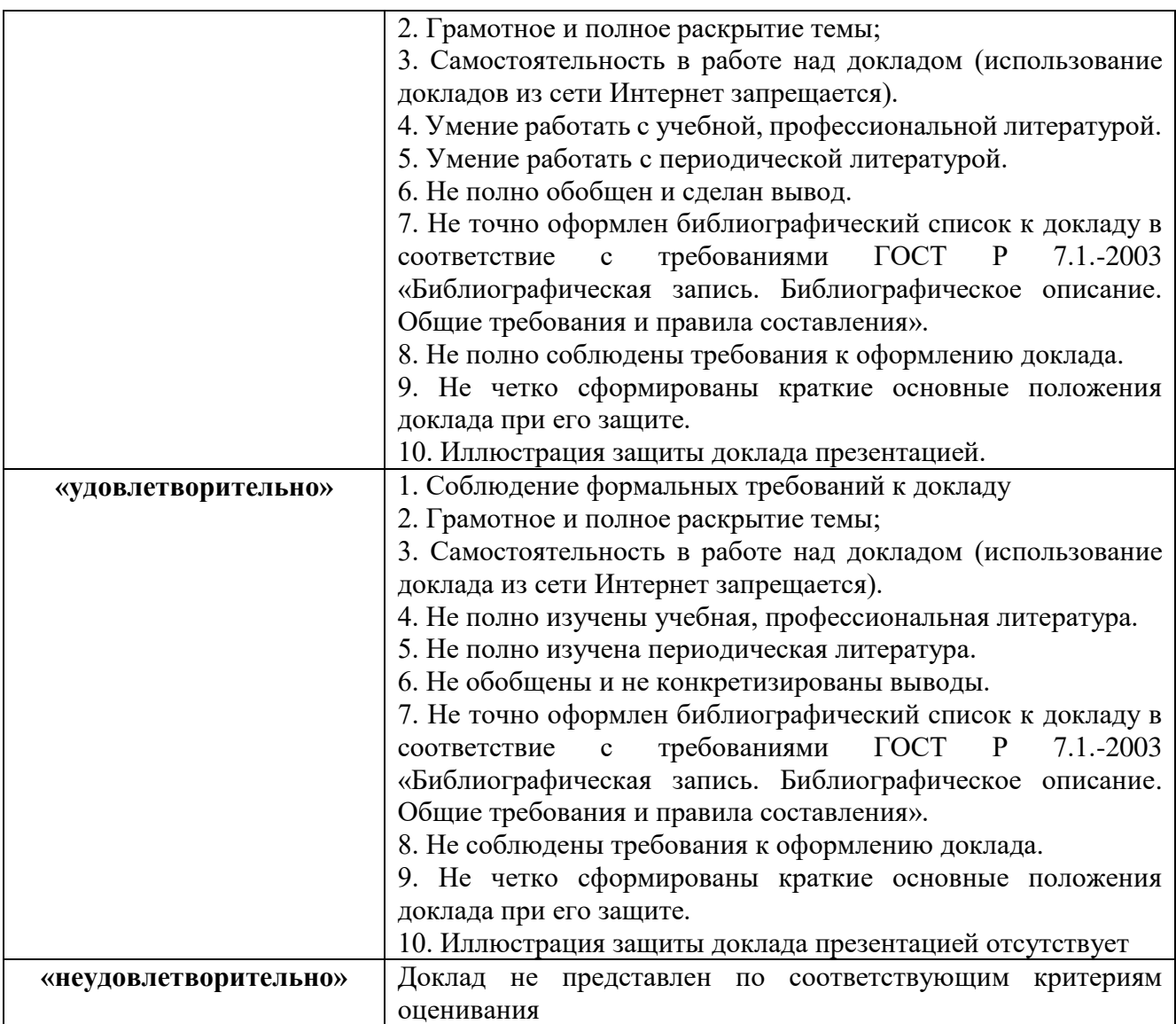

## **7.4.2. КОМПЛЕКТ ОЦЕНОЧНЫХ СРЕДСТВ ДЛЯ ПРОМЕЖУТОЧНОЙ АТТЕСТАЦИИ**

#### **Примерные вопросы к дифференцированному зачету** *Контролируемые компетенции – ОК 01. ОК 02. ПК 6.4. ПК 6.5. ПК 7.2 ПК 7.3. ПК*

*7.5.*

- 1. Понятие операционной системы. Типы операционных систем.
- 2. MS DOS. Правила создания имени файла.
- 3. Windows. Правила создания имени файла.
- 4. Загрузка операционной системы Astra Linux
- 5. Установка Astra Linux с USB носителя.
- 6. Пакетные командные файлы.
- 7. Компоненты операционной системы.
- 8. Ядро операционной системы.
- 9. Функции операционных систем.
- 10. Основные существующие операционные системы.
- 11. История операционных систем MS WINDOWS.
- 12. Операционные системы WINDOWS 3.x.
- 13. Операционные системы WINDOWS 9.x.
- 14. Операционные системы WINDOWS NT.
- 15. Файл автоматической установки Windows XP. Назначение. Способы создания.
- 16. Windows XP. История развития. Особенности.
- 17. Командная строка. Назначение. Интерфейс.
- 18. Командная строка. Основные команды. Получение справки.
- 19. Windows XP. Интерфейс. Элементы Рабочего стола.
- 20. Windows XP. Служебные программы.
- 21. Windows XP. Стандартные программы.
- 22. Файловая система FAT.
- 23. Файловая система FAT32.
- 24. Файловая система NTFS.
- 25. 64-битные операционные системы. Преимущества и недостатки.
- 26. Операционные системы UNIX.
- 27. Главная загрузочная запись MBR.
- 28. Таблица разделов GUID.
- 29. Linux. Стандартные программы.
- 30. Сетевые утилиты.
- 31. Реестр Windows.
- 32. Антивирусное программное обеспечение
- 33. Архивация файлов и данных. Защита данных. Восстановление данных.
- 34. Способы защиты и восстановления данных в операционной системе Windows
- 35. Файл подкачки в Astra Linux
- 36. Операционная система реального времени
- 37. Разделение полномочий операционных систем
- 38. Стандартизация операционных систем и POSIX
- 39. Операционное окружение
- 40. Многоуровневая структура операционных систем

#### **Критерии и шкалы оценивания промежуточной аттестации**

### **Шкала и критерии оценки (дифференцированный зачет)**

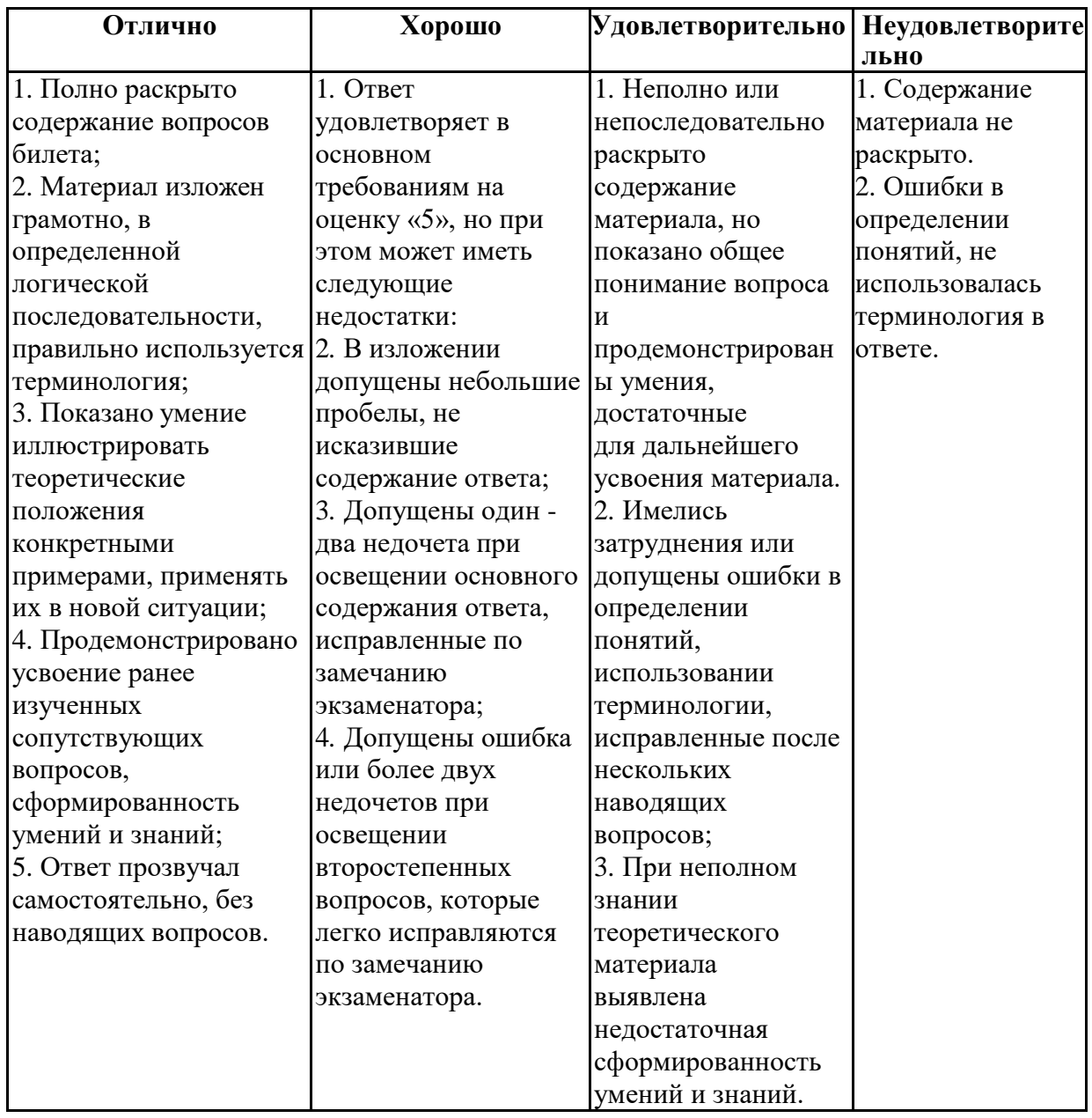